# Digital Tools, Digital Learning Technology

Where we are now.. Where are we heading..

Presented by: Craig Weiss, E-Learning 24/7, [craig.Weiss@elearning247.co](mailto:craig.weiss@elearning247.co)

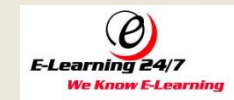

Free

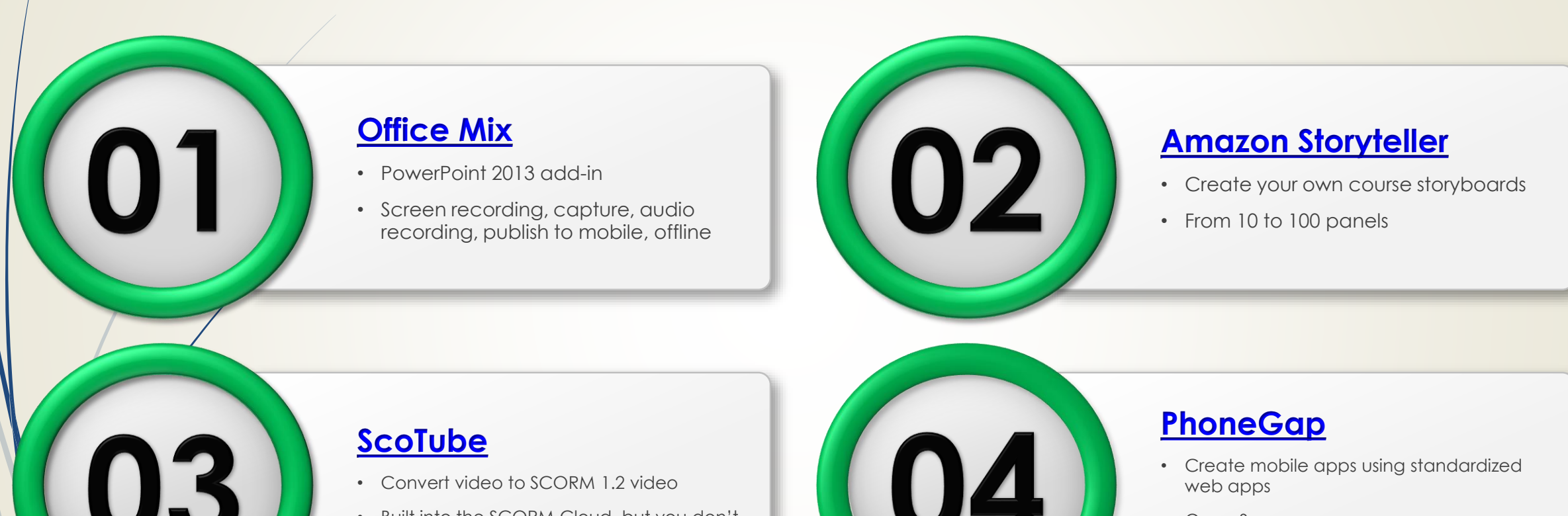

• Built into the SCORM Cloud, but you don't have to buy SCORM Cloud

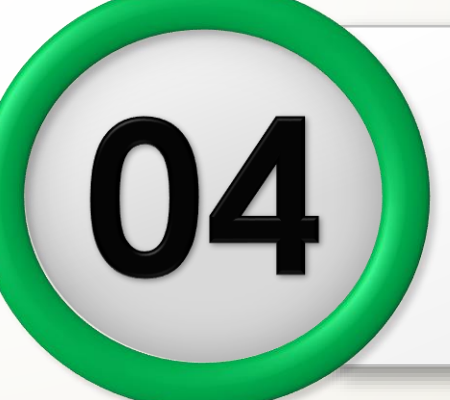

- 
- Open Source

.

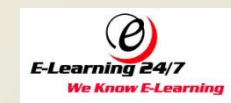

Free

05

#### **[CourseLab](http://www.courselab.com/view_doc.html?mode=doc&doc_id=5799960992579148561)**

- Extensive feature set authoring tool
- It can do it all, but UI is underwhelming

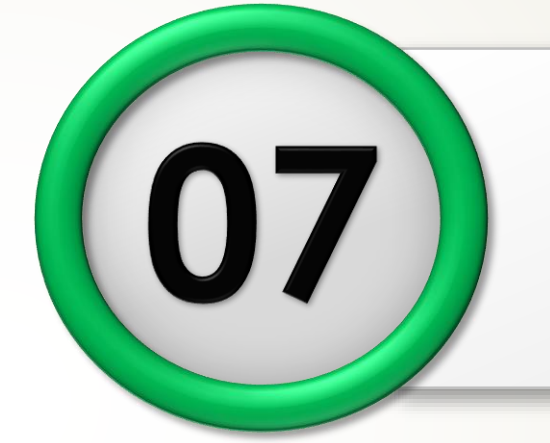

#### **[Amazon Storybuilder](http://studios.amazon.com/storybuilder)**

- Create, Edit your own scripts
- Who knew scriptwriting could be so easy?

#### **[Kahoot](https://getkahoot.com/)**

- Create quizzes, polls, drag n drop
- Then project on a screen, respond with mobile devices, play one on one, leaderboard real time

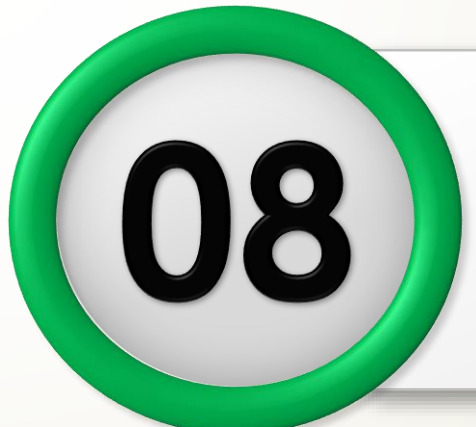

#### **[WeVideo](https://www.wevideo.com/overview)**

.

- Has it all from green screen to advanced editing, free version works, paid is more robust
- Use the mobile app for video storyboarding

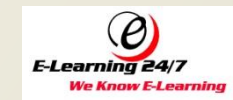

Free

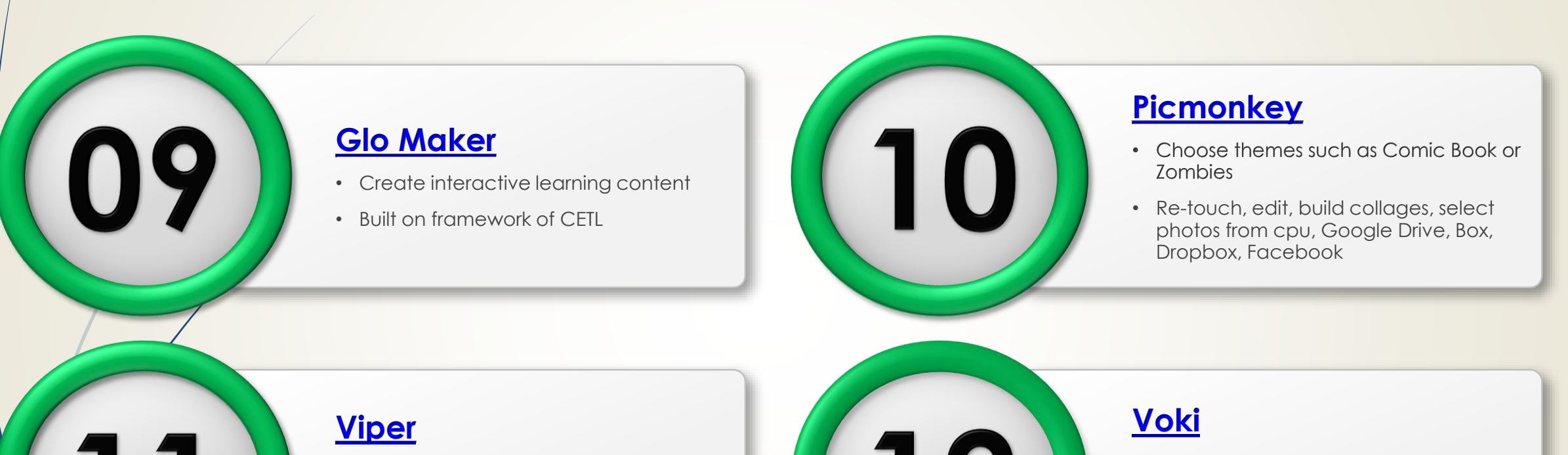

- Unlimited number of documents and pages
- Plagiarism detector, searches against 10 billion sources

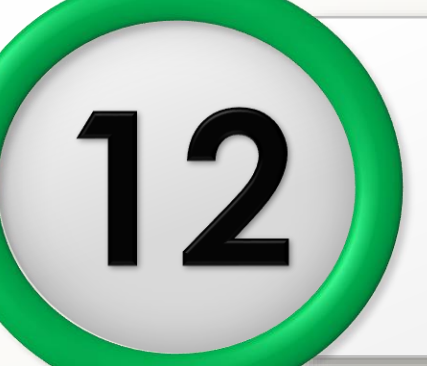

.

- Create customized avatars/characters
- Comes with 200, record up to 60 seconds audio for free version, paid well its robust

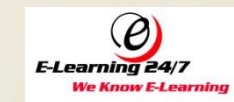

Free

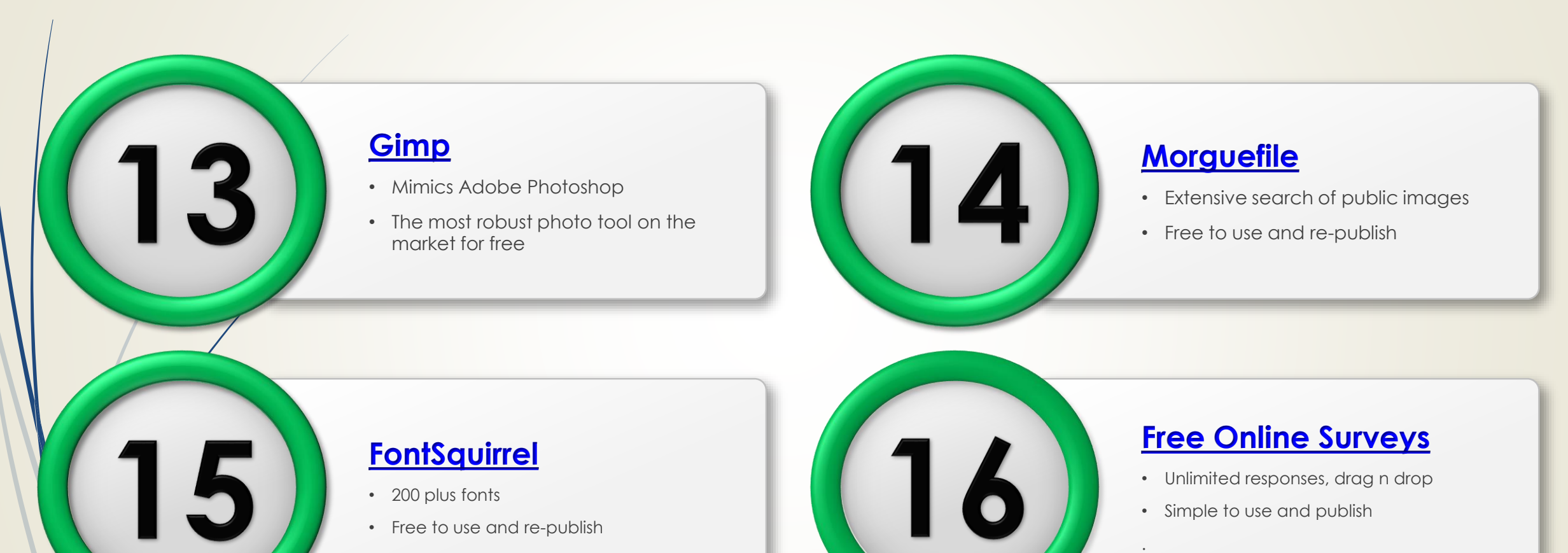

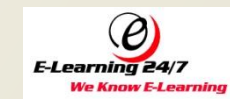

Free

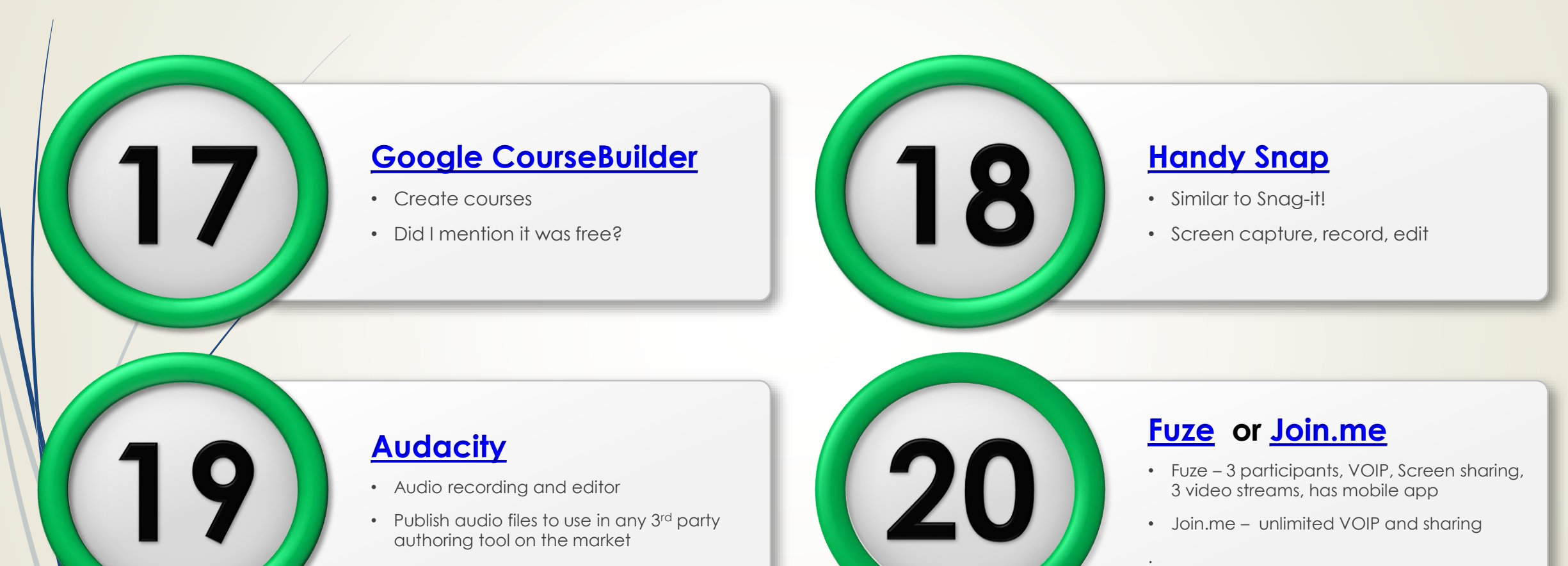

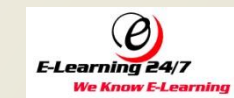

### And one more

#### It's not free, but only \$2.99

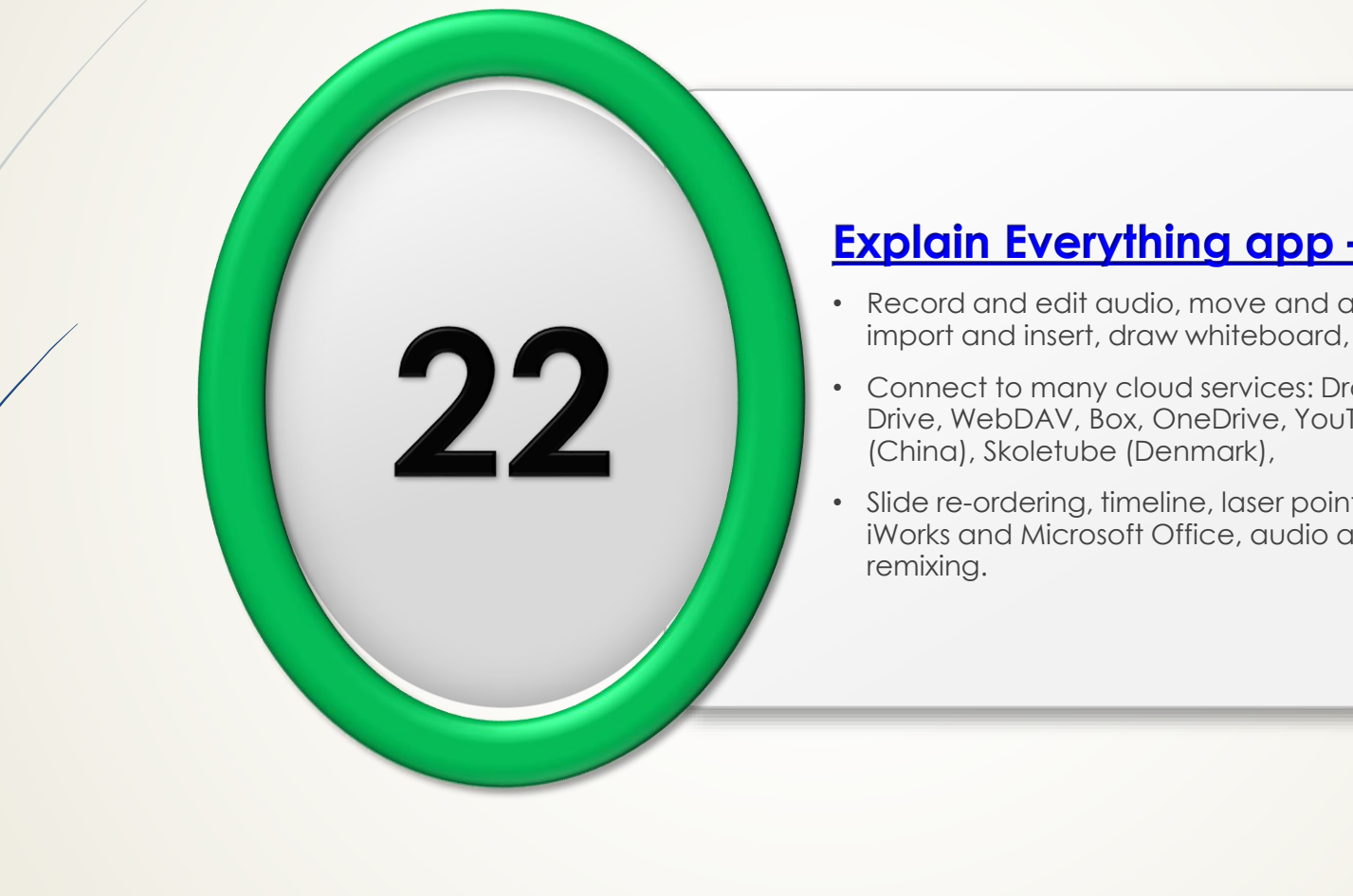

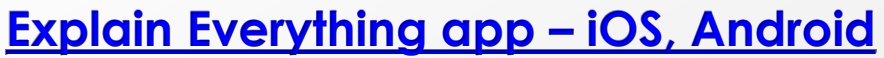

- Record and edit audio, move and annotate every image,
- Connect to many cloud services: Dropbox, Evernote, Google Drive, WebDAV, Box, OneDrive, YouTube, Vimeo, Youku
- Slide re-ordering, timeline, laser pointer, include web browser, iWorks and Microsoft Office, audio and video objects,

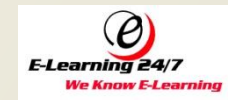

### Contact Information

### **Craig Weiss** CEO

**E-Learning 24/7** craig.weiss@elearning247.co

Web site: elearning247.org

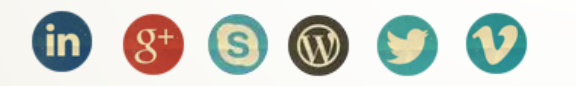

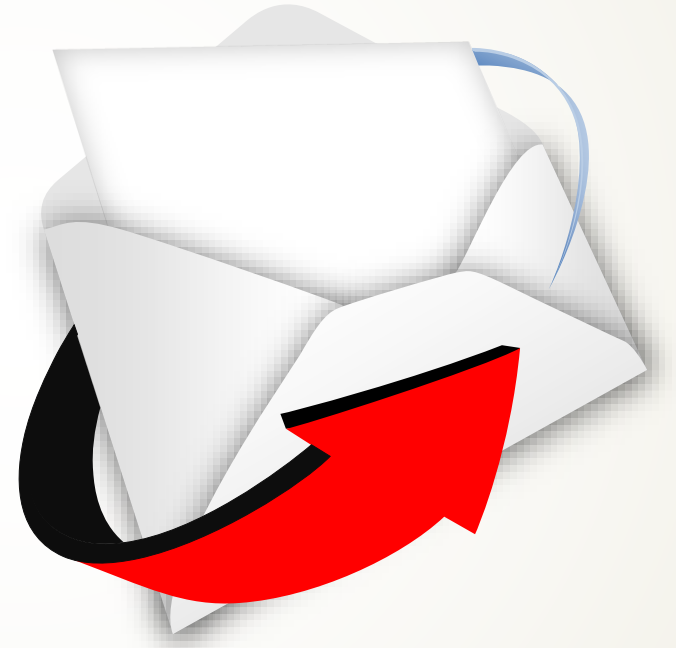

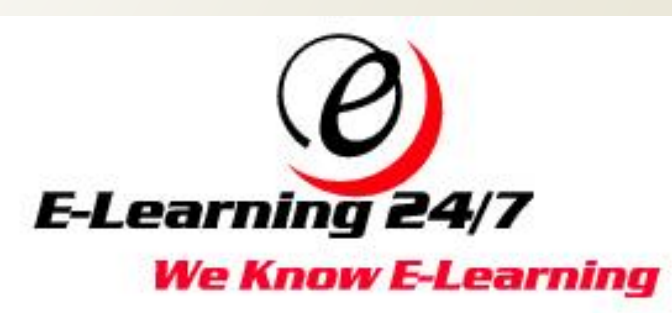